Hardening OpenLDAP on Linux with AppArmor and systemd

- Defense in Depth implemented in Æ-DIR -

Michael Ströder <michael@stroeder.com>

OpenLDAP Developer's Day 2018

#### **Michael Ströder <michael@stroeder.com>**

- **Freelancer**
- **Topics the last 20 years** 
	- × Identity & Access Management, LDAP
	- **Single Sign-On, Multi-Factor Authentication**
	- **PKI (X.509, SSH), Applied Crypto**
- **Open Source / Free Software:** Æ-DIR, OATH-LDAP, web2ldap

# **Why?**

- We're all humans and thus error-prone
- **Huge software stacks made by humans**
- **Untrusted input** (Is there really any trusted input from remote?)
- **Prior input validation at lower protocol levels** unfeasible

# **AppArmor (1)**

- **E** Linux Security Module (LSM)
- Text-based configuration gets compiled into kernel
- **•** Various CLI tools aa-\* also for profile generation
- **Profiles, include abstractions and tunables**
- **Show confinement status: ps -axZ**
- **Default mode: targeted**

# **AppArmor (2)**

- **Restrict permissions:** 
	- File access  $(r, w, m, x, )$
	- **Network access**
	- Capabilities(7)
	- **F** rlimit (aka ulimit)
- Not a replacement for input validation, process isolation, file system ownership/permissions, OpenLDAP ACLs, etc.

#### **Environment**

- Dedicated machines (bare-metal or VMs)
- **Debian Linux / openSUSE Linux / CentOS 7**
- **All services have separate systemd units**
- **OpenLDAP 2.4.46, many overlays**
- Apache 2.4 as HTTP frontend (TLS termination)
- Some web apps, Python 2.7, separate UWSGI inst.
- Unix Domain Sockets, LDAPI with SASL/EXTERNAL

#### **Æ-DIR Components**

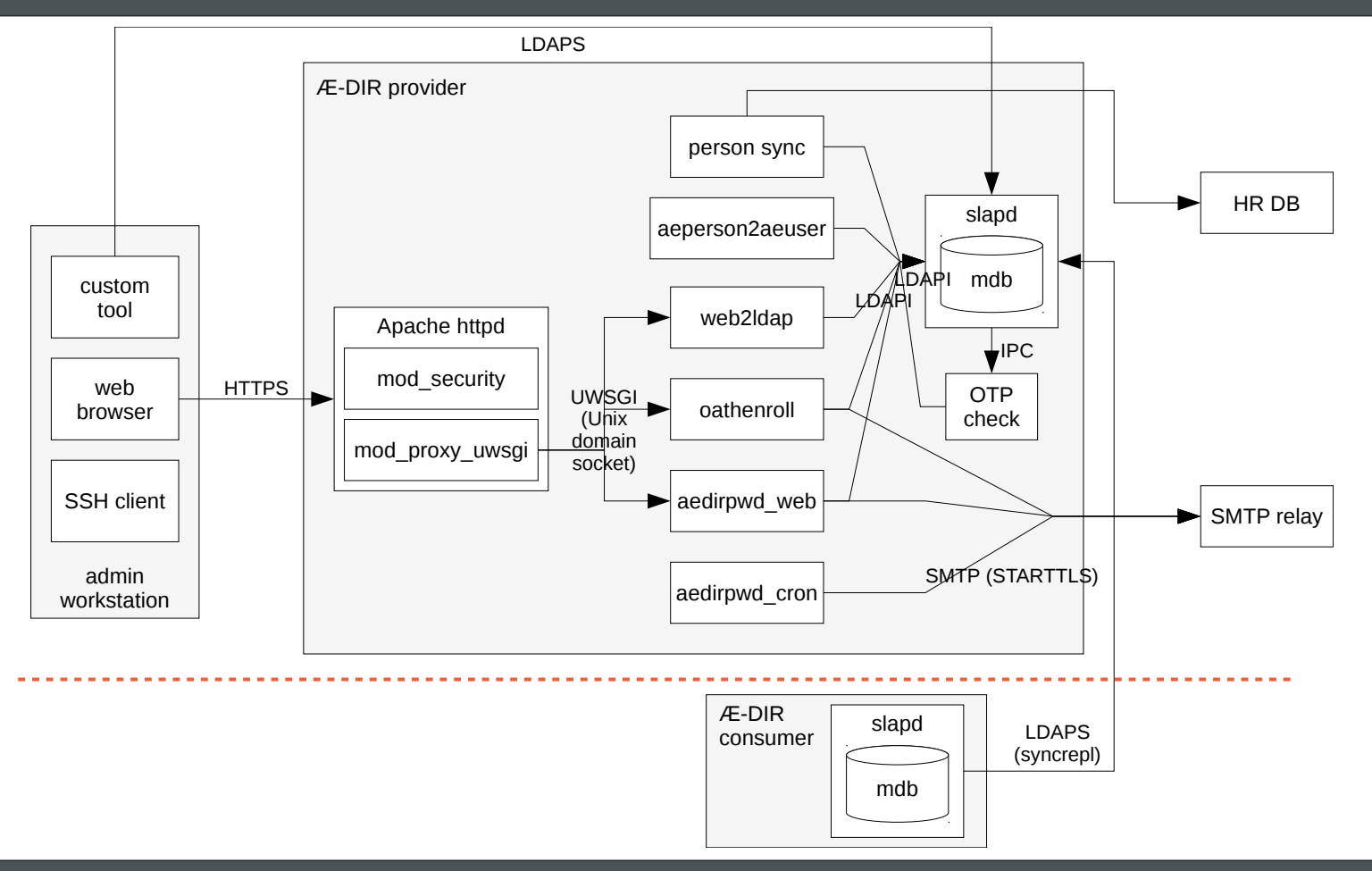

#### **STROEDER.COM** - 7 - ODD 2018-10-08

### **Ansible**

- **E-DIR services completely configured with Ansible**
- **All paths already known in Ansible vars**
- No OS base configuration!
- Ansible fact for optional AppArmor config: ansible\_apparmor.status == 'enabled'
- Use Jinja2 templates for profiles and abstractions
- Services and AppArmor must be reliably restarted!

### **Profile generation**

- Automatic profile generation with aa-genprof
- **I** lwanted to understand all this in detail  $\rightarrow$  hand-made profiles and abstraction
- 1. Used standard abstractions shipped by OS packages
- **2. Reviewed standard abstractions (yuck!)**
- **3. Own base abstractions**
- 4. Future: Work with AppArmor maintainer to split and strip standard abstractions

#### **Service ae-slapd**

- **Profile independent of exec name:** /etc/systemd/system/ae-slapd.service AppArmorProfile=ae-slapd
- roles/ae-dir-server/templates/apparmor/ae-slapd.j2 → /etc/apparmor.d/ae-slapd
- **Unused stuff with "deny r" to avoid audit log entries:** 
	- $\blacksquare$ /etc/ssl/openssl.cnf
	- **P** /etc/gss/mech.d/

### **Trouble-shooting AppArmor**

- auditd is your friend ;-) grep DENIED /var/log/audit/audit.log|ausearch -i
- Trying to have no false positives when alarming
- systemd units for Python: Environment=PYTHONDONTWRITEBYTECODE=1
- **Sometimes investigating on some strange DENIED** lines although everything just works...
- You can easily mask audit message with *deny* but...

# **systemd (1)**

- Much systemd concerns, but it's used anyway
- Stumbled on some options in systemd.exec(5):
	- $\blacksquare$  Protect\*=
	- **Private\*= und MountFlags=private**
	- **NoNewPrivileges=yes**
	- SystemCallFilter=…
	- RestrictAddressFamilies=AF\_INET AF\_INET6 AF\_UNIX

# **systemd (2)**

- **Uses namespaces(7) and seccomp-bpf**
- **PrivateDevices=yes connects /dev/log to journald**
- My /etc/systemd/journald.conf: [Journal] Storage=none ForwardToSyslog=yes
- YMMV regarding log performance

# **systemd (3)**

- к, Init scripts and systemd units shipped with OS packages are disabled/removed!
- **Separate systemd units allow custom configures**
- Also helps avoiding incidents caused by over-zealous pseudo config management in OS packages
- **Security options configurable by ansible vars**

#### **QA**

- **Enable all protection shields during integration tests**
- **-** Disable during pen-Testing in DEV-/QA stage
- **ansible role ae-dir-server** 
	- apparmor\_enabled: False
	- aedir\_systemd\_hardening: []
- Re-enable for testing protection against actual findings
- Hardening might help until real security fix is available

#### **Conclusion**

- Small effort for me as developer: ~ 3d + ~1.5d
- **Separation of components needed**
- **Still more fine-grained settings left to do**
- **Hardening does not or only partially protect against:** Broken applications, missing updates, etc.
- **Configuration management rocks!**
- **P** Own customization generally better than OS defaults

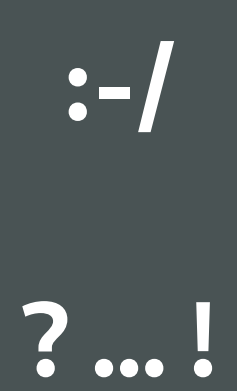